#### **Overview**

This document describes how to define an XML Schema Refactoring for QTAssistant configuration to provide a solution to a question posted <u>here</u>.

### **Install and Configure QTAssistant**

QTAssistant may be installed on any version of Windows operating system running XP SP3 or above, 32-bit (x86) or 64-bit (x64), with Microsoft .NET Framework 4 and/or .NET Framework 3.5 SP1.

Download the latest version of QTAssistant from <u>http://paschidev.com/Secure/Downloads/QTSetup40.zip</u> (registration is required).

Download the zip file containing the material used to illustrate this document from <a href="http://paschidev.com/Secure/downloads/xsd-structure-to-csv-as-path-type-cardinality.zip">http://paschidev.com/Secure/downloads/xsd-structure-to-csv-as-path-type-cardinality.zip</a>; extract the files on your local computer.

Install and run QTAssistant. Once started, close the feature browser to return to QTAssistant's empty environment. For more information on QTAssistant's shell and the XSR module see the online help <u>here</u> or the embedded help by pressing the F1 key.

## How to Export XPaths described by an XSD

#### **Objective**

#### **Sample Files**

The zip file contains the following files:

| File name                                                                                                    | Description                                                                                                    |  |
|----------------------------------------------------------------------------------------------------|----------------------------------------------------------------------------------------------------|--|
| CardinalityTemplate.xtmt                                                                                                    | eXtensible Traceability Matrix (XTM): file used to capture traceability between data presented in tabular format and XML Schema trees.                                                            |  |
| XTM-AppendAll-Parent.xsdSample XML Schema file used to illustrate an Append All test case usi<br>with abstract types and abstract elements (substitution groups); prov<br>extensions to types defined in XTM-AppendAll.xsd |                                                                                                    |  |
| XTM-AppendAll.xsd                                                                                                    | Sample XML Schema file used to illustrate an Append All test case using elements with abstract types and abstract elements (substitution groups); provides base definitions and the root element. |  |
| XTM-AppendAll.xsr                                                                                                    | A pre-configured XML Schema Refactoring (XSR) file.                                                                                                    |  |

#### Step 1: Create and Save an XSR file.

Click New from the Application Menu.

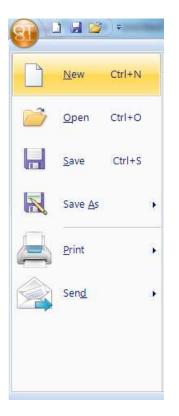

Double-Click XML Schema Refactoring file type.

| ategories:                                                                  | Available Types:                                 |
|-----------------------------------------------------------------------------|--------------------------------------------------|
| General<br>CTM<br>Enterprise Tools<br>XML Builder<br>XML Schema Refactoring | Traceability<br>Matrix XML Schema<br>Refactoring |
| n empty XML Schema Refactorin                                               | ile.                                             |

#### Step 2: Create an XML Schema File Collection

http://paschidev.com/Secure/Documentation/XsrCreateXmlSchemaCollection.html

#### **Step 3: Add XML Schema Files to Version 1.0**

Right click on the Version 1.0 files and click on *Add Schema Files...* 

| Document Explorer                      |          |                                   | × |
|----------------------------------------|----------|-----------------------------------|---|
| 🗞 Document                             |          |                                   |   |
| 🗉 🚞 External XSRs                      |          |                                   |   |
| 🖻 쳙 XML Schema (                       |          | ections                           |   |
| 🖻 🖪 Collection1                        |          |                                   |   |
| 🗄 🖬 Version                            | 10       | Refresh                           |   |
| The service [     The service [        |          |                                   |   |
| Web Service I     Automation Service I |          | Add Schema Files                  |   |
| E 🚯 Recycle Bin                        |          | Add Schema Files From WSDLs       |   |
|                                        |          | Add New Schema File               |   |
|                                        |          | Import Schema Files               |   |
|                                        |          | Bulk Import Schema Files          |   |
|                                        |          | Link Schema File Set              |   |
|                                        |          | Link Schema Collection Version    |   |
|                                        |          | Add Help                          |   |
|                                        |          | Clone                             |   |
|                                        |          | Find +                            |   |
|                                        |          | Documenter                        |   |
|                                        | Þ        | Cut                               |   |
|                                        | Ж        | Сору                              |   |
|                                        | ß        | Paste                             |   |
|                                        | $\times$ | Delete                            |   |
|                                        | r        | Properties                        |   |
| l                                      | _        |                                   |   |
|                                        |          |                                   |   |
|                                        |          |                                   |   |
| Automation Explore                     | r        | Document Explorer Server Explorer |   |

Browse to the folder where your XSD files are stored (for illustration, browse to the folder with the sample files and select all the XSD files) and select the one you want to load.

| Select XML Schema Files |                                | ×                   |
|-------------------------|--------------------------------|---------------------|
| Computer >              | Local Disk (D:) 🕨 Intro 💌 🍫 Se | earch Intro         |
| Organize • New folder   |                                | iii • 🔲 🧿           |
| 🚖 Favorites             | Name                           | Date modified       |
|                         | STM-AppendAll.xsd              | 06/12/2011 10:      |
| Libraries               | XTM-AppendAll-Parent.xsd       | 06/12/2011 10:      |
| 🔧 Homegroup             |                                |                     |
| 🧏 Computer              |                                |                     |
| Ketwork                 |                                |                     |
|                         | ۲ III                          | Þ                   |
| File name:              |                                | thema Files (*.xsd) |
|                         | Op                             | Cancer              |

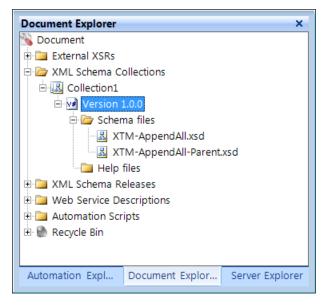

After loading the files, validate them to make sure your sources are OK. Right click on the Version 1.0 files and click on *Refresh* 

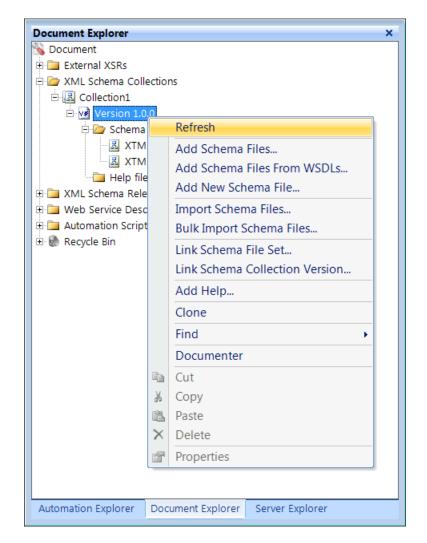

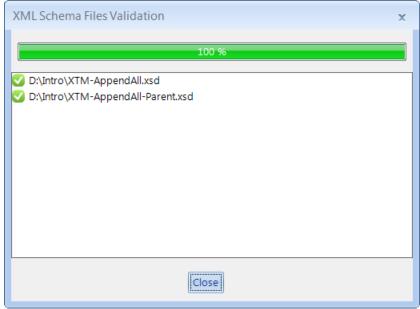

Files with errors will be marked with a red stop sign. You'll have to double click on the file(s) with the errors, then close the dialog and fix the errors in the provided XSD editor.

#### **Step 4: Open the Documenter for Version 1.0**

Right click on the Version 1.0 files and click on Documenter

| Document Explorer          | ×                                 |  |  |  |  |  |  |  |
|----------------------------|-----------------------------------|--|--|--|--|--|--|--|
| 🚳 Document                 |                                   |  |  |  |  |  |  |  |
| External XSRs              |                                   |  |  |  |  |  |  |  |
| E M XML Schema Collections |                                   |  |  |  |  |  |  |  |
|                            | E-B Collection1                   |  |  |  |  |  |  |  |
| e Version                  | Refresh                           |  |  |  |  |  |  |  |
|                            | Add Schema Files                  |  |  |  |  |  |  |  |
|                            | Add Schema Files From WSDLs       |  |  |  |  |  |  |  |
| E ML Scher                 | Add New Schema File               |  |  |  |  |  |  |  |
| 🗉 🛄 Web Servi              | Import Schema Files               |  |  |  |  |  |  |  |
| 🕀 🚞 Automatio              | Bulk Import Schema Files          |  |  |  |  |  |  |  |
| 🗄 🚷 Recycle Bir            | Link Schema File Set              |  |  |  |  |  |  |  |
|                            | Link Schema Collection Version    |  |  |  |  |  |  |  |
|                            | Add Help                          |  |  |  |  |  |  |  |
|                            | Clone                             |  |  |  |  |  |  |  |
|                            | Find                              |  |  |  |  |  |  |  |
|                            | Documenter                        |  |  |  |  |  |  |  |
|                            | Cut                               |  |  |  |  |  |  |  |
| ×                          | Сору                              |  |  |  |  |  |  |  |
| 6                          | Paste                             |  |  |  |  |  |  |  |
| ×                          | Delete                            |  |  |  |  |  |  |  |
| 1                          | Properties                        |  |  |  |  |  |  |  |
|                            |                                   |  |  |  |  |  |  |  |
| Automation Explorer        | Document Explorer Server Explorer |  |  |  |  |  |  |  |

#### **Step 5: Install the XTM Template**

**Note**: This is one time exercise. I provide one to simplify your setup.

Click on *Install Template...*.

|                     |                     | QTAssist  | ant - [Collection1, Version 1.0.0]     |                 |         | 3                  |
|---------------------|---------------------|-----------|----------------------------------------|-----------------|---------|--------------------|
| Home To             | pols                |           |                                        |                 |         | 0                  |
| XTM-AppendAll.xsr   | XTM-AppendAll-Paren | t.xsd     | 💞 XTM-AppendAll Testing, Version 1.0.0 | Document1.xsr * | . ⇒ ⊲   | •                  |
| Schema Set          | <b>д</b> .          | Traceabil | ity Matrices                           |                 | <b></b> | SD                 |
| <ul> <li></li></ul> |                     | 2 🖬       | 😡 🛹 过 🗈 💠 🕨 Append •                   | Generate •      | <br>₹   | Usage              |
|                     |                     |           | Install Template                       |                 |         | Documenter Details |
|                     |                     |           |                                        |                 |         |                    |
|                     |                     |           |                                        |                 |         |                    |

Browse to the folder where you stored your files from the zip and select the provided template.

| Select XTM Template to Install | mant - Elaborated, Version (10) | X              |
|--------------------------------|---------------------------------|----------------|
| Computer  Local Disk (D:)      | ► Intro ► 4 Search Intro        | Q              |
| Organize - New folder          |                                 | 0              |
| 🚖 Favorites                    | Name                            | Date modified  |
| Elbraries                      | CardinalityTemplate.xtmt        | 06/12/2011 10: |
| 🜏 Homegroup                    |                                 |                |
| se Computer                    |                                 |                |
| 💽 Network                      |                                 |                |
|                                | •                               | 4              |
| File name: CardinalityTem      | plate.xtmt                      | bility Ma 🔻    |
|                                | Open                            | Cancel .d      |

# Step 6: Create a New XTM File Using the template Click on *New...*.

|                 | ÷                                        | (TAssistant - [Collection1, Version 1.0.0] | X                        |
|-----------------|------------------------------------------|--------------------------------------------|--------------------------|
| Home            | Tools                                    |                                            | 0                        |
| Document1.xsr * | Collection1, Vers                        | on 1.0.0 ×                                 | •                        |
| Schema Set      | - P                                      | Traceability Matrices #                    | SD                       |
|                 | org/XMLSchema.xsd/<br>org/XMLSchema.xsd/ | New                                        | Usage Documenter Details |
| <u></u>         |                                          |                                            |                          |

#### Double click on Cardinality Template

| QTAssistant - New File |                                                                          |
|------------------------|--------------------------------------------------------------------------|
| Categories:            | Available Types:                                                         |
| XML Schema Refactoring | Cardinality<br>Template Local name Mandatory Traceability<br>Test Matrix |
|                        |                                                                          |
|                        | <u>O</u> pen Cancel                                                      |

Specify a file to save the XTM file (this stores the metadata required to generate the Excel file)

| New QTAssistant Trace | eability Matrix File                   | Search Intro         | × ×    |
|-----------------------|----------------------------------------|----------------------|--------|
| Organize   New f      | older                                  | 88                   |        |
| 🚖 Favorites           | Name                                   | Date modified        | Туре   |
| [ Libraries           | No item                                | s match your search. |        |
| 🔏 Homegroup           |                                        |                      |        |
| 🍂 Computer            |                                        |                      |        |
| Ketwork               |                                        |                      |        |
| File name:            | III     III     III                    |                      | 12     |
| Save as type:         | TAssistant Traceability Matrix (*.xtm) |                      | 1      |
| Hide Folders          |                                        | Save                 | Cancel |

You should get something like this.

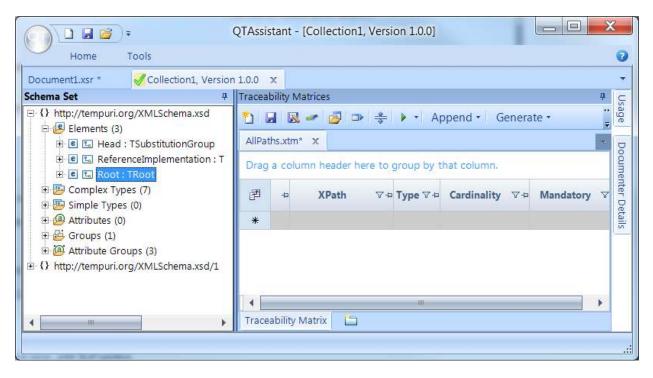

#### Step 7: Generate all XPaths

Drag and drop your root element(s) from the Schema Set to XTM file.

|                                                   | QTAssistant - [Collection1, Version 1.0.0]                              | X | 3                  |
|---------------------------------------------------|-------------------------------------------------------------------------|---|--------------------|
| Home Tools                                        |                                                                         |   | 0                  |
| Document1.xsr * 🛛 🚽 Collection1, Version          | 1.0.0 x                                                                 |   | -                  |
| Schema Set #                                      | Traceability Matrices                                                   | 4 | SD                 |
| O http://tempuri.org/XMLSchema.xsd<br>□           | 🞦 🛃 🗷 🥭 🕩 😤 🕨 Append 🕶 Generate 🔹                                       | Ŧ | Usage              |
| 🕂 🖻 🖫 Head : TSubstitutionGroup                   | AllPaths.xtm* ×                                                         | * | D                  |
| E                                                 | Drag a column header here to group by that column.                      | - | Documenter Details |
| E Complex Types (7)     E      E Simple Types (0) | Image: Participation     Type ∇ +     Cardinality     ∇ +     Mandatory | V | iter De            |
| Attributes (0)     B    Groups (1)                | 1 http://tempuri.org/X E True<br>MLSchema.xsd:Root                      |   | tails              |
| 🗄 🙆 Attribute Groups (3)                          | *                                                                       |   |                    |
| http://tempuri.org/XMLSchema.xsd/1                | Traceability Matrix                                                     | • |                    |
|                                                   |                                                                         |   | :                  |

#### Click on Append All

| e          | но        | 🚽 🧀 🗧<br>me 1 | Fools                        | e: '194   | QTAssista | nt - [Collectio | n1, Version  | 1.0.0]                 |                         |
|------------|-----------|---------------|------------------------------|-----------|-----------|-----------------|--------------|------------------------|-------------------------|
| Do         | cument1.> | sr *          | Collection1                  | ., Versio | n 1.0.0 X |                 |              |                        |                         |
| So         | Traceabil | ity Matrice   | S                            |           |           |                 |              |                        | # <u>c</u>              |
| hem        | 1         | 國 🛩           | 🛃 🕩 😤                        |           | Append •  | Generate •      | Attach CT    | M                      | 4 Usage                 |
| Schema Set | AllPaths  | .xtm* 🗙       | ]                            |           | Append    | Mandatory       |              |                        |                         |
|            | Drag a    | column h      | eader here to                | aroun     | Append    | l all the mand  | atory eleme  | ents and attributes un | der top level elements. |
|            |           | Columniti     | educi nere to                | group     | Append    | IAII            |              |                        |                         |
|            | P         | -¤ X          | Path 🖙                       | Type T    | Append    | all elements    | and attribut | tes under top level el | ements.                 |
|            | 1         |               | empuri.org/X<br>ema.xsd:Root | E         |           | True            |              |                        | tails                   |
|            | *         |               |                              |           |           |                 |              | 1                      |                         |
|            |           |               |                              |           |           |                 |              |                        |                         |
|            |           |               |                              |           |           |                 |              |                        |                         |
|            |           |               |                              |           |           |                 |              |                        |                         |
|            |           |               |                              |           |           |                 |              |                        |                         |
|            |           |               |                              |           |           |                 |              |                        |                         |
|            |           |               |                              |           |           |                 |              |                        |                         |
|            | Traceab   | oility Matrix | ( 🛅                          |           |           |                 |              |                        |                         |
|            |           |               |                              |           |           |                 |              |                        |                         |

| ument  | 1 ver   | * Gollection1, Version 1.0.0 x                                                                                                    |             |                 |             |      |
|--------|---------|----------------------------------------------------------------------------------------------------|-------------|-----------------|-------------|------|
|        |         | y Matrices                                                                                                    |             |                 |             | ņ    |
|        | and the | 🔉 🛩 遏 🖘 😤 🕨 🔹 Append 📲 Generate 🖌 Attac                                                                                                    | h CTM       |                 |             |      |
| AllPat | hs.xt   | m x                                                                                                    |             |                 |             | *    |
| Drag   | a co    | lumn header here to group by that column.                                                                                                    |             |                 |             |      |
| P      | 4       | XPath ⊽÷                                                                                                    | • Type ⊽ +Þ | Cardinality ⊽ ₽ | Mandatory V |      |
| 1      | 3       | http://tempuri.org/XMLSchema.xsd:Root                                                                                                    | E           |                 | True        | - HI |
| 2      | 8       | http://tempuri.org/XMLSchema.xsd:Root/http://tempuri.org/XML<br>Schema.xsd:XsiTypeElem<br>[xsi:type='http://tempuri.org/XMLSchema.xsd:TExtendingBaseXsiT<br>ype1']/http://tempuri.org/XMLSchema.xsd:Elem1 | E           | 11              | False       |      |
| 3      | 89      | http://tempuri.org/XMLSchema.xsd:Root/http://tempuri.org/XML<br>Schema.xsd:XsiTypeElem<br>[xsi:type='http://tempuri.org/XMLSchema.xsd:TExtendingBaseXsiT<br>ype1']/http://tempuri.org/XMLSchema.xsd:Elem2 | E           | 01              | False       |      |
| 4      |         | http://tampuri.org/XMLSchamp.yrd/Poot/http://tampuri.org/XML                                                                                                    | E           | 0 n             | Falco       | Ĭ    |

#### Step 8: Fix any namespace prefixes that are missing, or assign different values

Click on the XSR document tab. Press F4 to display the Properties tool window. Click on the Document node to set its properties; click on Aliases property.

|                                                        |                          |            | QTAssistant - [Document1.xsr *]                  | x          |
|--------------------------------------------------------|--------------------------|------------|--------------------------------------------------|------------|
| Home                                                   | Tools XSR                |            |                                                  | 0          |
| Document Explorer                                      |                          | <b>д X</b> | Document1.xsr * x 🖌 Collection1, Version 1.0.0 x | -          |
| Document     External XSRs     XML Schema Co           | laction                  |            | Collection1, Version 1.0.0                       |            |
| E Collection1                                          | Directions               |            |                                                  |            |
| E 🗤 Version 1                                          | L.O.O                    |            |                                                  |            |
| 🖻 🦢 Schen                                              | na files                 |            |                                                  |            |
|                                                        | M-AnnendAll xsd          |            | Output                                           | <b>д х</b> |
| Automation Ex D                                        | ocument Expl Server      | Explorer   | Show Output From: 👻 🛒 😨                          |            |
| Properties                                             |                          | ŦΧ         |                                                  |            |
|                                                        |                          |            |                                                  |            |
| 🗆 Misc                                                 |                          |            |                                                  |            |
| Aliases                                                | (Collection)             | )          |                                                  |            |
| Description                                            |                          |            |                                                  |            |
| Name                                                   | Document1.xsr            |            |                                                  |            |
|                                                        | XmlnsAlias[] Array       |            |                                                  |            |
| WelcomeLink                                            |                          |            |                                                  |            |
| - 11<br>                                               |                          |            |                                                  | -          |
| Aliases<br>The collection of XML<br>for this document. | namespace aliases config | ured       | J ∢<br>Output Error List                         | Þ          |
|                                                        |                          |            |                                                  | .::        |

Enter your preferred aliases.

| XmInsAlias Collection Editor           Members:           D | base properties:                |                                          |
|-------------------------------------------------------------|---------------------------------|------------------------------------------|
| 1 ext                                                       | ✓ Misc<br>Alias<br>NamespaceUri | base<br>http://tempuri.org/XMLSchema.xsd |
| Add <u>R</u> emove                                          |                                 | OK Cancel                                |

To see the effects of the aliases, you will have to close and reload the XTM (a known issue, it is not an automatic refresh).

| ument |           | Collection to the second                                                          |             |                 |                  |     |
|-------|-----------|-----------------------------------------------------------------------------------|-------------|-----------------|------------------|-----|
|       |           |                                                                                   |             |                 |                  | ņ   |
|       | 100       | y Matrices                                                                        |             |                 |                  | 4   |
| 2     |           | 🛃 🛩 🛃 🕩 🚓 🕨 • Append • Generate • Attac                                           | h CTM       |                 |                  |     |
| AllPa | ths.xt    | m x                                                                               |             |                 |                  | - 2 |
| Drac  | a .co     | lumn header here to group by that column.                                         |             |                 |                  |     |
| Didg  |           | in the cogroup by the country                                                     | -           |                 |                  | _   |
| 雷     | 4         | XPath ▽ 4                                                                         | • Type ⊽ +Þ | Cardinality ⊽ ₽ | Mandatory V      |     |
| 1     |           | base:Root                                                                         | E True      |                 |                  | 111 |
| •     | 69        | DESERVOU                                                                          |             |                 | nue              |     |
| 2     | 89        | base:Root/base:XsiTypeElem                                                        | E           | 11              | False            |     |
|       | ee        | [xsi:type='base:TExtendingBaseXsiType1']/base:Elem1                               |             |                 |                  |     |
| 3     | 89        | base:Root/base:XsiTypeElem                                                        | E           | 01              | False            |     |
|       | 140.594.1 | [xsi:type='base:TExtendingBaseXsiType1']/base:Elem2                               |             | 2001 att        | Providence - Sec |     |
| 4     | 89        | base:Root/base:XsiTypeElem<br>[xsi:type='base:TExtendingBaseXsiType1']/base:Elem3 | E           | 0n              | False            |     |
| 5     | 69        | base:Root/base:XsiTypeElem<br>[xsi:type='base:TExtendingBaseXsiType1']/@useful1   | A           | 01              | False            | -   |
|       |           | <u></u>                                                                           | 1           |                 | •                |     |

# Step 9: Export to Excel

Click on Export to Excel

|        | 1 201     |                                                                                   |             |                 |             | -  |
|--------|-----------|-----------------------------------------------------------------------------------|-------------|-----------------|-------------|----|
| ument  |           |                                                                                   |             |                 |             |    |
| racea  | bility    | Matrices                                                                          |             |                 |             | q  |
| 1      |           | 🛚 🛹 🛃 🗪 🜲 🕨 🔹 Append 🕤 Generate 🔹 Attac                                           | h CTM       |                 |             |    |
| AllPat | hs.xti    | n X                                                                               |             |                 |             | 4  |
| Drag   | a co      | Export to Excel lumn header here to group by that column.                         |             |                 |             |    |
| P      | þ         | XPath ⊽∹                                                                          | • Type ⊽ +Þ | Cardinality ⊽ ₽ | Mandatory V |    |
| 1      | base:Root |                                                                                   | E           |                 | True        | 10 |
|        | 50        |                                                                                   |             |                 |             |    |
| 2      | 89        | base:Root/base:XsiTypeElem<br>[xsi:type='base:TExtendingBaseXsiType1']/base:Elem1 | E           | 11              | False       |    |
| 3      | 69        | base:Root/base:XsiTypeElem<br>[xsi:type='base:TExtendingBaseXsiType1']/base:Elem2 | E           | 01              | False       |    |
| 4      | 69        | base:Root/base:XsiTypeElem<br>[xsi:type='base:TExtendingBaseXsiType1']/base:Elem3 | E           | 0n              | False       |    |
| 5      | 89        | base:Root/base:XsiTypeElem<br>[xsi:type='base:TExtendingBaseXsiType1']/@useful1   | A           | 01              | False       |    |
| •      |           |                                                                                   |             |                 | •           |    |

#### Choose an Excel file.

| Export Traceability N | mputer 🔸 Local Disk ( | D:) 🕨 Intro | ✓ 4 Search Intro     | ,      |
|-----------------------|-----------------------|-------------|----------------------|--------|
| Organize 🔹 Nev        | v folder              |             |                      | • 0    |
| 🚖 Favorites           | Name                  | ^           | Date modified        | Туре   |
| 😭 Libraries           |                       | No items    | s match your search. |        |
| 🔧 Homegroup           |                       |             |                      |        |
| i Computer            |                       |             |                      |        |
| 🔹 Network             |                       |             |                      |        |
|                       | < [                   | 111         |                      |        |
| File name:            | AllPaths              |             |                      | ,      |
| Save as type:         | Excel 97-2003 Workbo  | ook (*.xls) |                      |        |
| Hide Folders          |                       |             | Save                 | Cancel |

The generated file is automatically loaded (assuming you have Excel installed).

| Fi | ile Home Insert Page Layout Formulas Data                                                    | 1    | Review | View Team   | v 🕜 - 🗗   |
|----|----------------------------------------------------------------------------------------------|------|--------|-------------|-----------|
|    | A1 🝷 🧧 f 🛣 XPath                                                                             |      |        |             |           |
|    | A                                                                                            |      | В      | С           | D         |
| 1  | XPath                                                                                        |      | Туре   | Cardinality | Mandatory |
| 2  | base:Root                                                                                    | E    |        |             | True      |
| 3  | base:Root/base:XsiTypeElem[xsi:type='base:TExtendingBaseXsiTy<br>1']/base:Elem1              | pe E |        | 11          | False     |
| 4  | base:Root/base:XsiTypeElem[xsi:type='base:TExtendingBaseXsiTy<br>1']/base:Elem2              |      |        | 01          | False     |
| 5  | base:Root/base:XsiTypeElem[xsi:type='base:TExtendingBaseXsiTy<br>1']/base:Elem3              |      |        | 0n          | False     |
| 6  | base:Root/base:XsiTypeElem[xsi:type='base:TExtendingBaseXsiTy<br>1']/@useful1                |      |        | 01          | False     |
| 7  | base:Root/base:XsiTypeElem[xsi:type='base:TExtendingBaseXsiTy<br>1']/@useful2                |      |        | 11          | False     |
| 8  | base:Root/base:XsiTypeElem[xsi:type='base:TExtendingBaseXsiTy<br>1']/base:CoreElem1          |      |        | 11          | False     |
| 9  | base:Root/base:XsiTypeElem[xsi:type='base:TExtendingBaseXsiTy<br>1']/base:CoreElem1/@useful1 |      |        | 01          | False     |
| 10 | base:Root/base:XsiTypeElem[xsi:type='base:TExtendingBaseXsiTy<br>1']/base:CoreElem1/@useful2 |      |        | 11          | False     |
| 11 | base:Root/base:XsiTypeElem[xsi:type='base:TExtendingBaseXsiTy<br>1']/base:CoreElem2          |      |        | 01          | False     |
| 12 | base:Root/base:XsiTypeElem[xsi:type='base:TExtendingBaseXsiTy<br>1']/base:EbElem1            |      |        | 01          | False     |
| 13 | base:Root/base:XsiTypeElem[xsi:type='base:TExtendingBaseXsiTy<br>2']/base:Elem1              |      |        | 11          | False     |
| 14 | base:Root/base:XsiTypeElem[xsi:type='base:TExtendingBaseXsiTy<br>2']/base:Elem2              |      |        | 01          | False     |
| 15 | base:Root/base:XsiTypeElem[xsi:type='base:TExtendingBaseXsiTy<br>2']/base:Elem3              |      |        | 0n          | False     |
| 16 | base:Root/base:XsiTypeElem[xsi:type='base:TExtendingBaseXsiTy<br>2']/@useful1                |      |        | 01          | False     |
| 17 | base:Root/base:XsiTypeElem[xsi:type='base:TExtendingBaseXsiTy<br>2']/@useful2                |      |        | 11          | False     |
|    | base:Root/base:XsiTypeElem[xsi:type='base:TExtendingBaseXsiTy Traceability Matrix            | pe E |        | 01          | False     |

## Step 10: Use Excel to convert to CSV

**Note**: Unfortunately, I can't recommend another approach right now.

Click Save As

| Organize • New folder                                                                                           |                | 12            | . 6  |
|----------------------------------------------------------------------------------------------------|----------------|---------------|------|
| Microsoft Excel Name Name                                                                                       | No items match | Date modified | Type |
| 🛓 Favorites 🚃                                                                                                   | NUMEROS DECO   | for action of |      |
| 📜 Libraries                                                                                                    |                |               |      |
| Nomegroup                                                                                                    |                |               |      |
| Contraction of the second second second second second second second second second second second second second s |                |               |      |
| Computer                                                                                                    | 311            | 1             |      |
| Computer                                                                                                    | . 811          | 20            |      |
| Computer                                                                                                    | - #II-         |               | 3    |

The generated file looks as below.

| JOHS                | - 1     | Text Editing Tools |                                                                                                    | QTA                                                                                                    | ssistant - [AllPa                                                                                                    | ths.csv]                                                                                                    |                       | 1000 Line 1                           |      |
|---------------------|---------|--------------------|----------------------------------------------------------------------------------------------------|----------------------------------------------------------------------------------------------------|----------------------------------------------------------------------------------------------------|----------------------------------------------------------------------------------------------------|-----------------------|---------------------------------------|------|
| Home                | Tools   | Edit               |                                                                                                    |                                                                                                    |                                                                                                    |                                                                                                    |                       |                                       |      |
| AlPaths.csv x       |         |                    |                                                                                                    |                                                                                                    |                                                                                                    |                                                                                                    |                       |                                       |      |
| XPath, Type,        | Cardina | lity,Mandatory     | 2                                                                                                    |                                                                                                    |                                                                                                    |                                                                                                    |                       |                                       | 1    |
| base:Root,E         | ,,True  |                    |                                                                                                    |                                                                                                    |                                                                                                    |                                                                                                    |                       |                                       | - 1  |
| base:Root/b         | ase:Xsi | TypeElem[xsi:t     | ype='base:TE                                                                                                    | xtendingBase                                                                                                    | XsiType1']/                                                                                                    | base:Elem1,                                                                                                    | E,11,False            | E                                     |      |
| base:Root/b         | ase:Xsi | TypeElem[xsi:t     | ype='base;TE                                                                                                    | xtendingBase                                                                                                    | XsiType1']/                                                                                                    | base:Elem2,                                                                                                    | E,01,False            | £                                     |      |
| base:Root/b         | ase:Xsi | TypeElem[xsi:t     | ype='base:TE                                                                                                    | xtendingBase                                                                                                    | XsiType1']/                                                                                                    | base:Elem3,                                                                                                    | E,0n,False            | 5                                     |      |
| base:Root/b         | ase:Xsi | TypeElem[xsi:t     | vpe='base:TE                                                                                                    | xtendingBase                                                                                                    | XsiType1']/                                                                                                    | Dusefull,A.                                                                                                    | 01,False              |                                       |      |
|                     |         | TypeElem[xsi:t     | 5 * 0 10 C R 0 C C C C C C C C C C C C C C C C                                                                                                    |                                                                                                    |                                                                                                    | ************************************                                                                            |                       |                                       |      |
|                     |         | TypeElem[xsi:t     |                                                                                                    | OUT DESCRIPTION OF ADDRESS OF A                                                                                  |                                                                                                    |                                                                                                    |                       | alse                                  |      |
|                     |         | TypeElem[xsi:t     |                                                                                                    |                                                                                                    |                                                                                                    |                                                                                                    |                       |                                       | se   |
|                     |         | TypeElem[xsi:t     |                                                                                                    | 이번 이번 방법을 만든 특히 가지 않는다.                                                                                          |                                                                                                    |                                                                                                    | 요즘 이 전쟁에서 집에서 가지 않는다. | · · · · · · · · · · · · · · · · · · · |      |
|                     |         | TypeElem[xsi:t     | e e contra de la contra de la contra de |                                                                                                    | Concerns and the second second second                                                                                                    |                                                                                                    |                       | · · · · · · · · · · · · · · · · · · · | 224  |
| 100 MAGNUMAN MARKAN |         | TypeElem[xsi:t     |                                                                                                    | 2 10 1 1 1 1 1 M 1 1 1 1 1 1                                                                                     | 1                                                                                                    |                                                                                                    |                       |                                       |      |
|                     |         | TypeElem[xsi:t     |                                                                                                    |                                                                                                    |                                                                                                    |                                                                                                    |                       |                                       |      |
|                     |         | TypeElem[xsi:t     | the second second second second second second second second second second second second second second second se                                                                                                    | and the second second second second second second second second second second second second second second second |                                                                                                    | Design of the second second second second second second second second second second second second second second |                       |                                       |      |
|                     |         | TypeElem[xsi:t     |                                                                                                    |                                                                                                    |                                                                                                    |                                                                                                    |                       |                                       |      |
|                     |         | TypeElem[xsi:t     |                                                                                                    |                                                                                                    |                                                                                                    |                                                                                                    |                       | 55                                    |      |
|                     |         | TypeElem[xsi:t     |                                                                                                    |                                                                                                    | 11111 M. C. C. M. C. C. M. C. M. C. |                                                                                                    |                       |                                       |      |
|                     |         | TypeElem[xsi:t     |                                                                                                    |                                                                                                    |                                                                                                    |                                                                                                    |                       | False                                 |      |
|                     |         | TypeElem[xsi:t     |                                                                                                    |                                                                                                    |                                                                                                    |                                                                                                    |                       |                                       |      |
|                     |         | TypeElem[xsi:t     |                                                                                                    |                                                                                                    |                                                                                                    |                                                                                                    |                       |                                       |      |
|                     |         | TypeElem[xsi:t     |                                                                                                    |                                                                                                    |                                                                                                    |                                                                                                    |                       |                                       |      |
|                     |         | TypeElem[xsi:t     |                                                                                                    |                                                                                                    |                                                                                                    |                                                                                                    |                       |                                       |      |
|                     |         |                    | 1 1                                                                                                    |                                                                                                    |                                                                                                    |                                                                                                    |                       |                                       | - 12 |
|                     |         |                    |                                                                                                    | .Htt.                                                                                                    |                                                                                                    |                                                                                                    |                       | 1                                     | 1    |
|                     |         |                    |                                                                                                    |                                                                                                    |                                                                                                    | Ln I                                                                                                    | Col 1                 | Ch I                                  |      |